# **Crashkurs C++ - Teil 1**

- <span id="page-0-1"></span><span id="page-0-0"></span>• Intro
- Speicherverwaltung
	- **–** Variablen, Pointer, Referenzen
	- **–** Felder
	- **–** statische & dynamische Allozierung

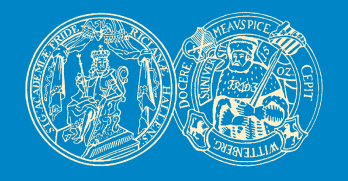

Birgit Möller & Denis Williams AG Bioinformatik & Mustererkennung Institut für Informatik Martin-Luther-Universität Halle-Wittenberg

 $\ast \Leftarrow \leftarrow \blacktriangle \blacktriangledown \Rightarrow \Rightarrow$ 

- <span id="page-1-0"></span>• C++ ist die objektorientierte Weiterentwicklung von C
- C++ ist maschinennah implementiert
	- $\rightarrow$  direkte Manipulation des Speichers möglich !!!
- C++ erfordert eine explizite Speicherverwaltung (keine garbage collection!)
- hohe Flexibilität (aber auch höhere Komplexität. . . ) durch
	- **–** Pointer-Datentyp
	- **–** Mehrfachvererbung
	- **–** Templates

<span id="page-2-0"></span>Der Kern des Ganzen:

**C++ unterscheidet zwischen einer Variablen und ihrer Position im Speicher**

- daraus folgen grundsätzlich 3 Arten von Variablen-/Objekt-Datentypen:
	- **–** einfache Variablen beliebigen Typs, z.B. int, double, bool
	- **–** Zeigervariablen bestimmten Typs, z.B. int\*, double\*, bool\*
	- **–** Referenzen auf Variablen bestimmten Typs, z.B. int&

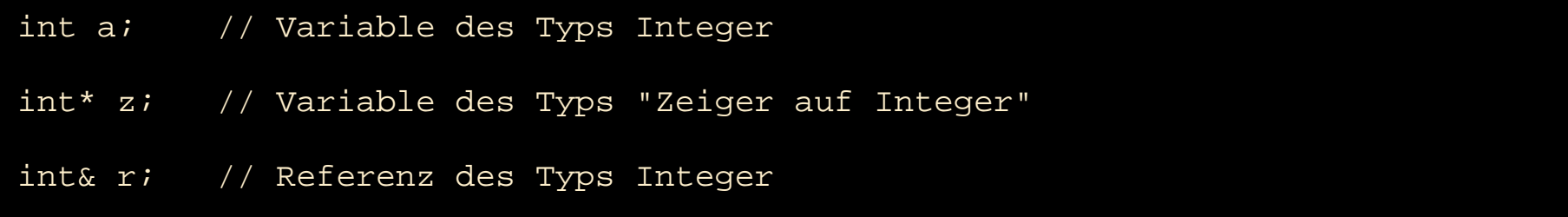

# **Speicherverwaltung - Variablen & Zeiger**

Beispiel:

Memory

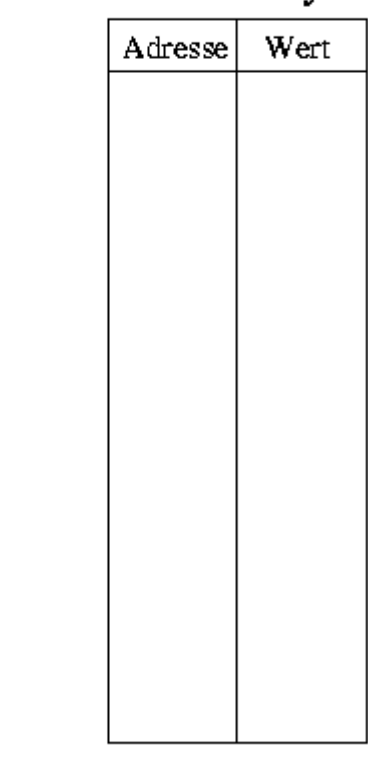

<span id="page-3-0"></span>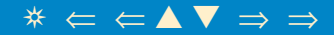

• Variable x vom Typ T:

T x;  $x = 50;$ 

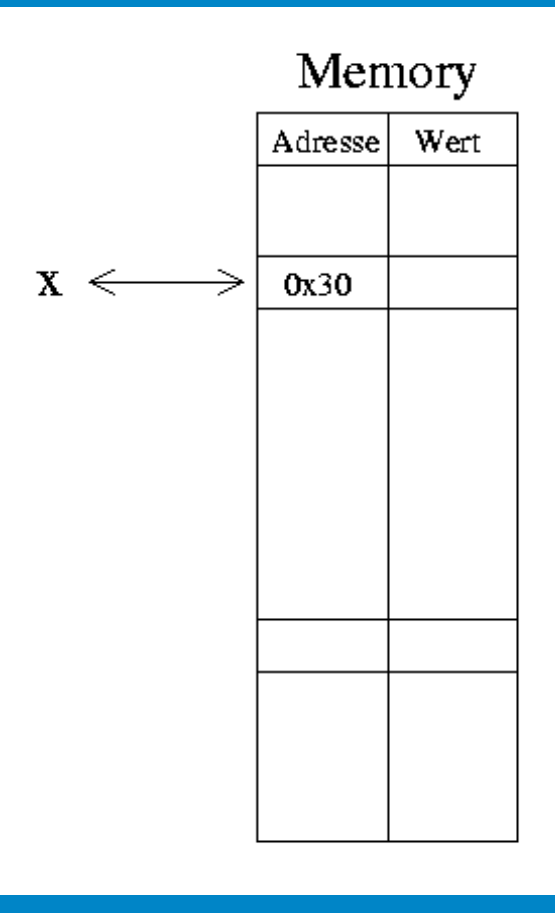

• Variable x vom Typ T:

T x;  $x = 50;$ 

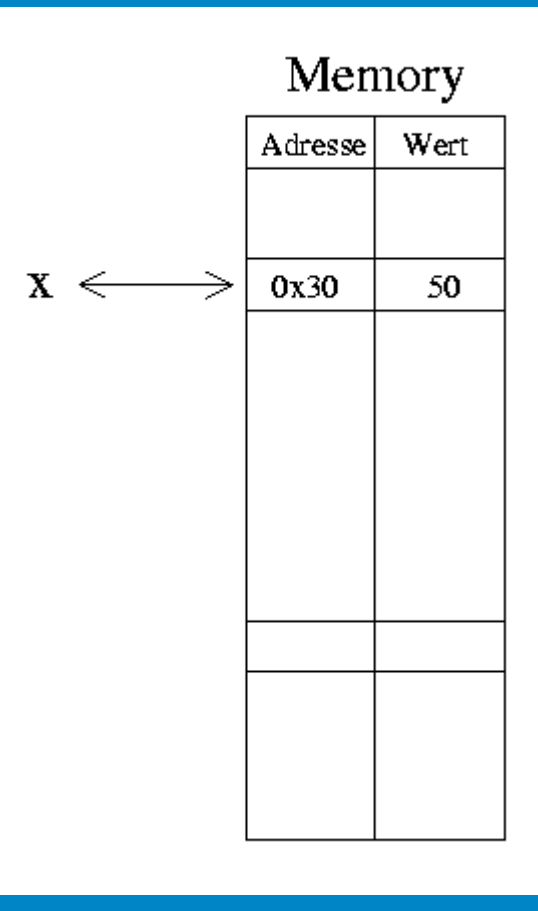

• Variable x vom Typ T:

T x;  $x = 50;$ 

• Variable z vom Typ "Zeiger auf T":

 $T^*$  z;

• z zeigt an, wo eine Variable im Speicher steht

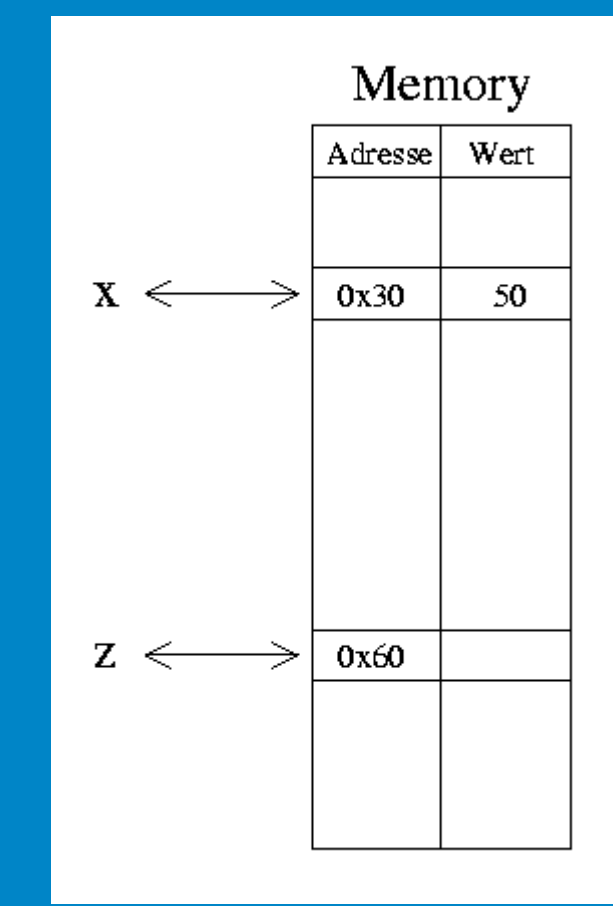

• Variable x vom Typ T:

T x;  $x = 50;$ 

• Variable z vom Typ "Zeiger auf T":

 $T^*$  z;

- z zeigt an, wo eine Variable im Speicher steht
- Zuweisung einer Adresse an z mit &:

 $z = \&x$ 

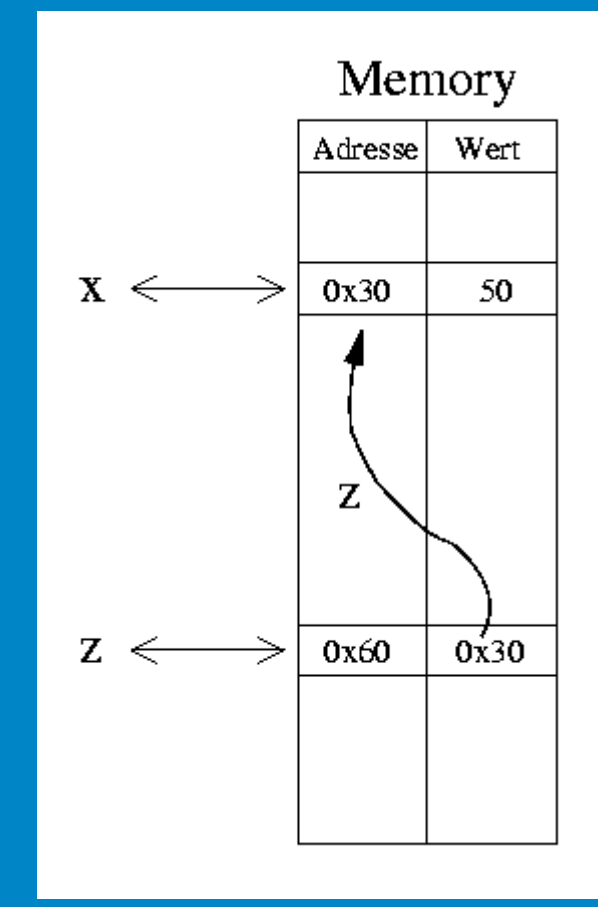

• Variable x vom Typ T:

T x;  $x = 50;$ 

• Variable z vom Typ "Zeiger auf T":

 $T^*$  z;

- z zeigt an, wo eine Variable im Speicher steht
- Zuweisung einer Adresse an z mit &:

 $z = \delta x;$ 

• Zugriff auf Inhalte von x per Dereferenzierung \*:

\*z liefert 50

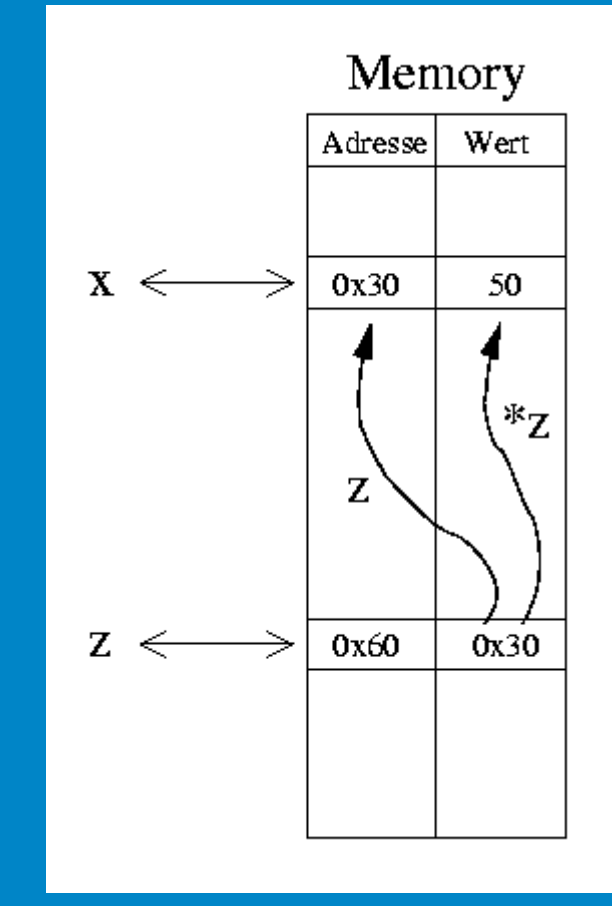

<span id="page-9-0"></span>• Variable x vom Typ T:

T x;  $x = 50;$ 

• Variable z vom Typ "Zeiger auf T":

 $T^*$  z;

- z zeigt an, wo eine Variable im Speicher steht
- Zuweisung einer Adresse an z mit &:

 $z = \delta x;$ 

• Zugriff auf Inhalte von x per Dereferenzierung \*:

\*z liefert 50

• wird x verändert, ändert sich nur \*z, z selbst nicht!

 $x = 40;$  $*_{Z}$  = 40;

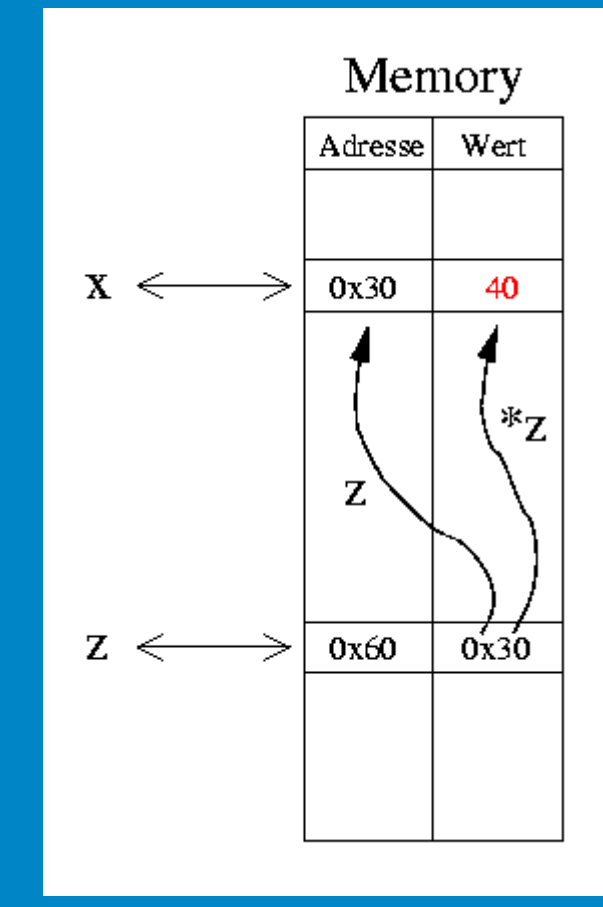

## **Speicherverwaltung - Referenzen**

- <span id="page-10-0"></span>• eine **Referenz** ist ein Alias für eine Variable
- Referenzen sind **immer** mit schon existierenden Variablen verknüpft
	- $\rightarrow$  Initialisierung direkt bei der Deklaration !

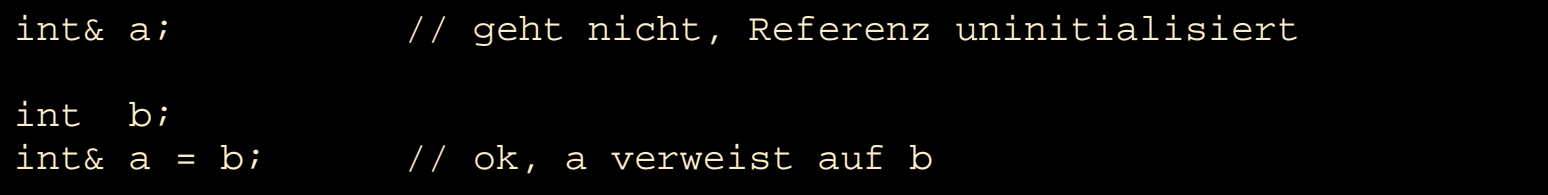

- jede Änderung wirkt sich jeweils auf Variable und Referenz aus
- wird die Variable gelöscht, wird auch die Referenz ungültig (Achtung bei Rückgabewerten von Funktionen!!!)
- auf eine Variable kann es mehrere Referenzen geben, aber Referenzen sind immer eindeutig

#### <span id="page-11-0"></span>Pointer-Arithmetik

- Zeigervariablen sind Variablen mit besonderem Inhalt
- nutzbar wie jede andere Variable
	- $\Rightarrow$  insbesondere auch in arithmetischen Berechnungen

"Pointerarithmetik: Fluch und / oder Segen von C / C++" effizienter Speicherzugriff vs. Sicherheit / Robustheit

```
int a = 42;
int* z = \&a;z = z + 3; // springe 3 Positionen weiter im Speicher !!!
(\star_{Z}) --> ???!
```
## **Speicherverwaltung - Arrays**

<span id="page-12-0"></span>Anwendungsbeispiel für Zeigervariablen: Felder (Arrays)

• ein Array entspricht einer Menge von linear hintereinander angeordneten Speicheradressen

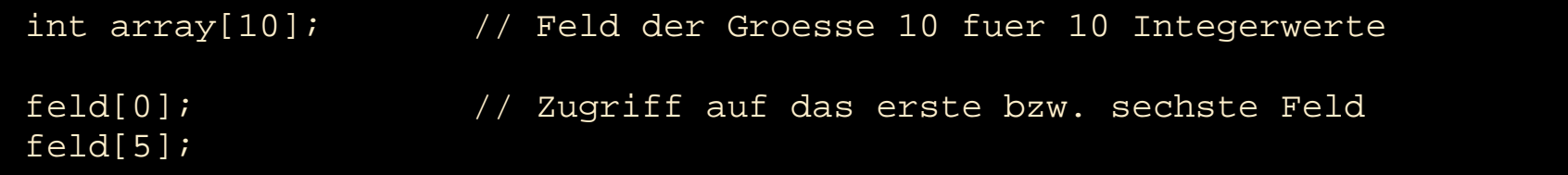

- Zugriff auf einzelne Elemente mit dem "[ ]"-Operator
- Arrays und Pointer sind gewissermaßen dual

⇒ Pointer-Arithmetik als alternative Zugriffmöglichkeit

**Speicherverwaltung - Arrays**

<span id="page-13-0"></span>• ein Feldbezeichner entspricht einem Zeiger auf die Anfangsadresse eines Speicherbereichs

int feld[10];

 $int* z = feld;$ 

• der "[ ]"-Operator ist damit Derefenzierungs-Operator

 $feld[0] == *z$  $feld[5] == * (z+5)$ 

![](_page_13_Figure_6.jpeg)

# **Speicherverwaltung - Allokation**

<span id="page-14-0"></span>C++ unterscheidet 2 Arten der Speicherverwaltung / -allokation:

#### • **statisch:**

Speicher wird vom Programm automatisch reserviert und wieder freigegeben

#### • **dynamisch:**

Speicher wird explizit zur Laufzeit alloziert und freigegeben

Dynamische Allokation ist notwendig, wenn

- der Speicherbedarf zur Compile-Zeit unbekannt ist
- Objekte global sichtbar sein sollen

Dynamische Allokation basiert auf Zeigervariablen!

### <span id="page-15-0"></span>Grundidee:

- fordere explizit Speicher an und verwalte diesen über Zeiger
- Operatoren:
	- **–** new : reserviert Speicher für ein Objekt / eine Variable

 $\overline{\text{T* new}}$   $\overline{\text{T( )}}$  ;

**–** delete : gibt reservierten Speicher wieder frei

```
void delete(T*);
```
![](_page_15_Picture_87.jpeg)

## **Speicherverwaltung**

<span id="page-16-0"></span>• wenn ein allozierter Bereich nicht mehr referenziert wird, gibt es Speicherlecks....

```
void alloziereSpeicher() {
 helloWorldClass* h= new helloWorldClass(); // Speicherleck!!!
}
int main(int argc, char **argv) { // die main-Funktion
 alloziereSpeicher();
};
```
• Faustregel:

zu jedem new im Programm muss es ein korrespondierendes delete geben!

Besonderheit: Allokation von Speicher für Felder

• Operatoren: new [ ] und delete [ ]

```
int *feld = new int[10];
```

```
delete [] feld;
```
### **Literatur**

<span id="page-17-0"></span>Weiterführende Literatur:

- Einführungsskript:
	- "C++ für Java-Programmierer" (Skript der Technischen FH Berlin)
- Bjarne Strousstrup, "Die C++ Programmiersprache", die Bibel für C++-Programmierer
- Prinz, Prinz, "Objektorientierte Programmierung mit C++"
- Lippman, "C++ Primer"
- Scott, Meyers, "(Mehr) Effizient C++ programmieren"

#### . . . ansonsten gilt: **"Versuch macht klug"**